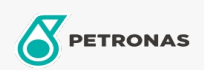

Motor Yağı

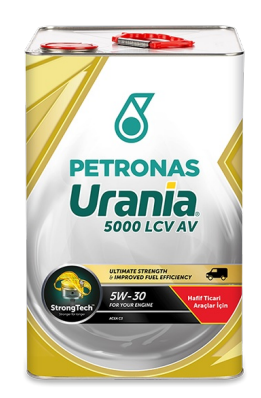

## PETRONAS Urania 5000 LCV AV 5W-30

Çeşit: PETRONAS Urania 5000

Uzun Açıklama: PETRONAS Urania 5000 LCV AV 5W-30 StrongTechTM teknolojisi ile formüle edilmiş tamamen sentetik bir motor yağıdır. Daha uzun süre daha güçlü kalmak için tasarlanmış olan yağ film tabakası sayesinde yağ değişim aralıkları ve motor ömrünü uzatır, performansı maksimuma çıkartarak, işletmenizi ve ticari araçlarınızı ileri taşır. PETRONAS Urania 5000 LCV AV 5W-30 bir Mid SAPS yağdır, ister dizel, ister benzinli motorlu, en sert koşullarda çalışan yakıt enjeksiyonlu, DPF'li, çok supaplı, turbo şarj veya süper şarjlı hafif ticari araçlara uygundur.

*<u><b>DÜrün veri sayfası</u>* 

Viskozite: 5W-30

Endüstri Spesifikasyonları: ACEA C3 OEM performansı: VW 504.00/507.00 MB 229.51 Uygulama (lar) - Tüketici sayfaları için: Hafif Ticari Araç (LCV) Sektör (ler): Karayolu Taşımacılığı